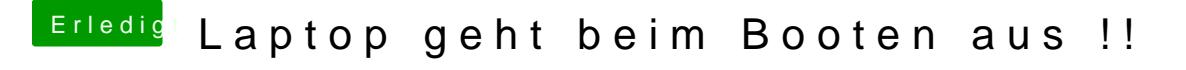

Beitrag von Dentai vom 21. Oktober 2015, 21:27

Hast du nur GraphicsEnabler=Yes probiert oder auch No? Eigentlich sollte die Installation mit GraphicsEnabler=No ohne Probleme star